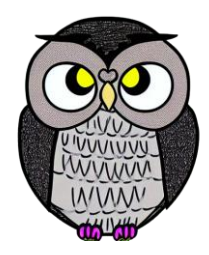

# **Bölüm 3: Özyineleme JAVA ile Nesne Yönelimli Programlama**

# **Özyineleme (Recursion)**

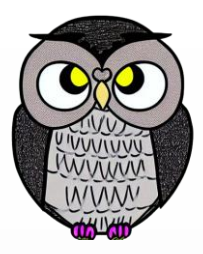

- Fonksiyonun görevini küçük parçalara bölerek kendini çağırması.
- Tekrarlama süreci, kendini benzer bir şekilde tekrar etme işlemidir.
- Bazı problemleri daha anlaşılır ve temiz bir şekilde çözmeye yarar.
- *Recursion refers to a procedure that calls itself, or to a constituent that contains a constituent of the same kind.*

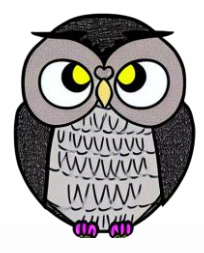

## **Faktöriyel Alma**

#### **int** faktoriyel(**int** n) {

```
if (n == 0 || n == 1) {
  return 1;
} else {
  return n * faktoriyel(n - 1);
}
```
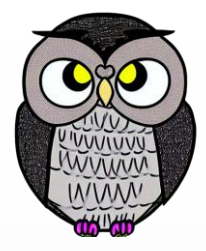

## **Faktöriyel Alma**

faktoriyel(4)

- $= 4 * faktoriyel(3)$
- $= 4 * (3 * faktoriyel(2))$
- $= 4 * (3 * (2 * faktoriyel(1)))$
- $= 4 * (3 * (2 * (1 * faktoriyel(0))))$
- $= 4 * (3 * (2 * (1 * 1)))$
- $= 4 * (3 * (2 * 1))$
- $= 4 * (3 * 2)$
- $= 4 * 6$

 $= 24$ 

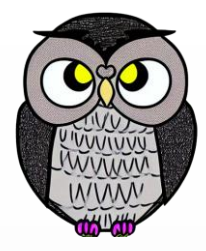

## **Toplam Bulma**

```
int toplam(int n) {
```

```
if (n == 1) {
  return 1;
} else {
  return n + toplam(n - 1);
}
```
## **Fibonacci Serisi**

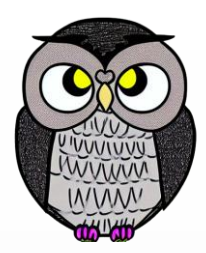

- $\bullet$  0 ile başlar, ardından 1 gelir.  $F(0) = 0$ ,  $F(1) = 1$ .
- Genel formül:  $F(n) = F(n-1) + F(n-2)$

```
int fibonacci(int n) {
  if (n \leq 1) {
    return n;
  } else {
    return fibonacci(n - 1) + fibonacci(n - 2);
  }
}
```
## **Lucas Serisi**

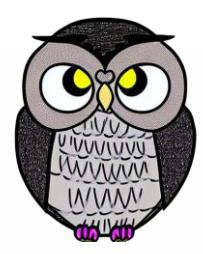

- 2 ile başlar, ardından 1 gelir.  $L(0) = 2$ ,  $L(1) = 1$ .
- Genel formül:  $L(n) = L(n-1) + L(n-2)$

```
int lucas(int n) {
  if (n == 0) {
    return 2;
  } else if (n == 1) {
    return 1;
  } else {
    return lucas(n - 1) + lucas(n - 2);
  }
```
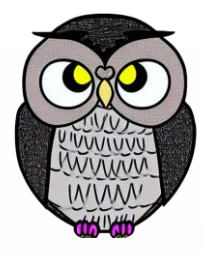

## **Catalan Serisi**

```
1 ile başlar. C(0) = 1, C(1) = 1.
```
Genel formül:  $C(n) = (2n)! / ((n + 1)! * n!)$ 

```
long
catalan
(int
n
)
{
  if (n <= 1) {
    return
1
;
  }
  long sonuc = 0;
  for (int i = 0; i < n; i++) {
    sonuc += catalan(i) * catalan(n - i - 1);
  }
  return sonuc
;
}
```
## **Bell Serisi**

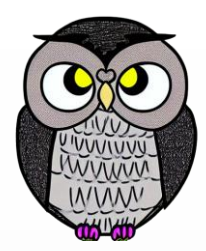

- $\blacksquare$  1 ile başlar. B(0) = 1, B(1) = 1.
- Genel formül:  $B(n) = \Sigma$  (k=0 to n)  $[C(n, k) * B(k)]$

```
int bell(int n) {
  if (n == 0) { return 1; }
  int sayi = 0;
 for (int k = 0; k < n; k++) {
    sayi += katsayi(n - 1, k) * bell(k);
  }
  return sayi;
}
int katsayi(int n, int k) {
  return faktoriyel(n) / (faktoriyel(k) * faktoriyel(n - k));
```
# **Özyinelemeli Fonksiyon Yazma**

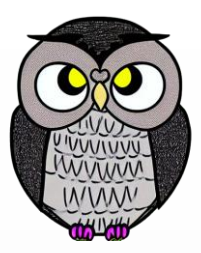

#### **Kural 1** Temel Durum (Base Case):

- Sonsuz döngüye girmemek için temel bir duruma ihtiyaç vardır.
- Örneğin, n sayısı 0 veya 1 olduğunda fonksiyon sonlanmalı.

### **Kural 2** İlerleme Sağlama:

- Her özyinelemeli çağrının, temel duruma doğru ilerlemesi gerekir.
- Her özyinelemeli çağrıda parametre değerini azaltmak veya artırmak.
- Sonsuz özyineleme ve yetersiz ilerleme gibi hatalardan kaçınmalı.
- Her özyinelemeli çağrı problemin küçük bir alt kümesine odaklanmalı.

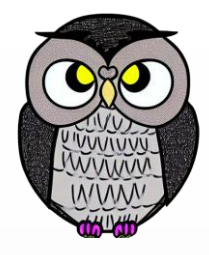

## **Rakamlar Toplamı**

```
int rakamlarToplami(int n) {
  if (n < 0) {
    return rakamlarToplami(-n);
  } else if (n < 10) {
    return n;
  } else {
    return rakamlarToplami(n / 10) + (n % 10);
  }
```
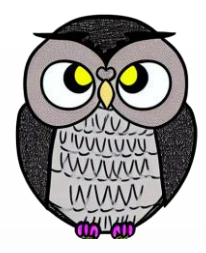

## **Rakamlar Toplamı**

rakamlarToplami(-48729)

- = rakamlarToplami(48279)
- $=$  rakamlarToplami(4827) + 9
- $=$  (rakamlarToplami(482) + 7) + 9
- $= ((rakamlarToplami(48) + 2) + 7) + 9$
- $=$  (((rakamlarToplami(4) + 8) + 2) + 7) + 9
- $=  $((4 + 8) + 2) + 7) + 9$$
- $= ((12 + 2) + 7) + 9$
- $= (14 + 7) + 9$
- $= 21 + 9$

## **Palindrom Kontrolü**

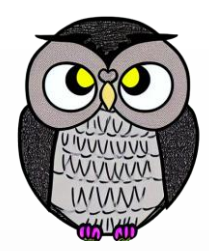

```
boolean palindromMu(String s) {
  if(s.length() \leq 1) {
    return true;
  }
  else if(s.\text{charAt}(0) == s.\text{charAt}(s.\text{length}() - 1)) {
```

```
return palindromMu(s.substring(1, s.length() - 1));
}
```
**return false**;

## **Palindrom Kontrolü**

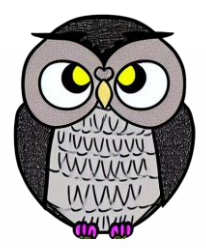

palindromMu("racecar")

- $=$  ('r'  $=$  'r') and palindromMu("aceca")
- = true and palindromMu("aceca")
- = palindromMu("aceca")
- $=$  ('a'  $=$  'a') and palindromMu("cec")
- $=$  true and palindromMu("cec")
- = palindromMu("cec")
- $=$  ('c'  $=$  'c') and palindromMu("a")
- = true and palindromMu("a")
- = palindromMu("a")
- $=$  true

## **En Büyük Ortak Bölen Bulma**

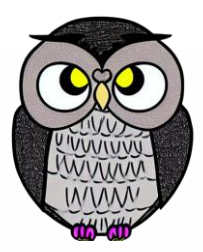

**int** gcd(**int** x, **int** y) { **if**( $y == 0$ ) { **return** x; } **return** *gcd*(y, x % y); }

#### $= 3$

- $=$  gcd $(3,0)$
- $=$  gcd $(9,3)$
- $= gcd(21, 9)$
- $=$  gcd(72,21)
- $=$  gcd $(93, 72)$
- gcd(444,93)

## **En Büyük Ortak Bölen Bulma**

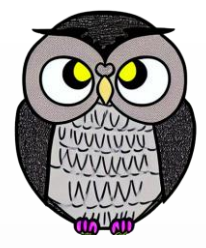

## **Verimlilik (Efficiency)**

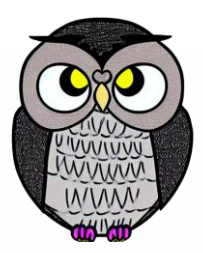

- Özyinelemeli fonksiyonlar bazen yavaş çalışabilir.
- Özyinelemeli çağrılar yapıldıkça, sistem kısmi sonuçları bellekte biriktirir.
- Sistem yığını aşırı dolarsa, program bellek taşma hatası verir.
- Problemli durumlarda çözüm, döngülerle çalışan ilerlemeli çözümlerdir.
- İlerlemeli çözümler, kısmi sonuçları biriktirmeye ihtiyaç duymaz.
- $\blacksquare$  ilerlemeli = iterative

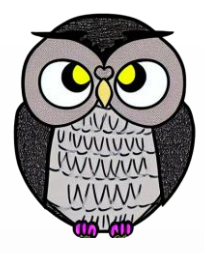

## **Faktöriyel Alma**

```
int faktoriyel(int n) {
  int carpim = 1;
  for (int i = 1; i <= n; i++) {
    carpim *= i;}<br>]
  return carpim;
```
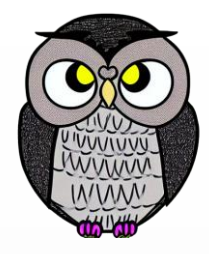

## **Rakamlar Toplamı**

```
int rakamlarToplami(int n) {
  int toplam = 0;
  int kalan = Math.abs(n);
  while (kalan > 0) {
    toplam += kalan % 10;
    kalan /= 10;
  }
  return (n > 0) ? toplam : -toplam;
}
```
## **Palindrom Kontrolü**

```
boolean palindromMu(String s) {
  s = s.toLowerCase();
  int uzunluk = s.length();
  for (int i = 0; i < uzunluk / 2; i +) {
   if (s.charAt(i) != s.charAt(uzunluk - 1 - i))return false;
    }
  }
```
#### **return true**;

# **Kuyruk Özyinelemesi (Tail Recursion)**

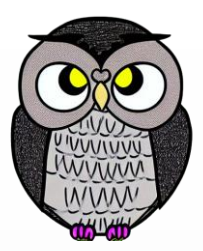

- Fonksiyonun son işlemi özyineleme çağrısıdır.
- Belirli optimizasyonları mümkün kılar.
- Yığılmayan çağrılar sayesinde bellek verimliliği sağlar.
- Optimizasyon, fonksiyon çağrılarını bir döngü gibi işlemesine olanak tanır.

## **Rakamlar Toplamı**

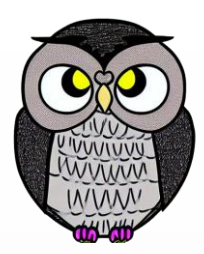

**int** rakamlarToplami(**int** sayi, **int** toplam) { **if** (sayi ==  $0)$  { **return** toplam; } **else** { **return** *rakamlarToplami*(sayi / 10, toplam + sayi % 10);

}

## **Faktöriyel Alma**

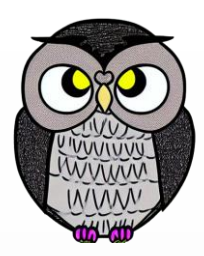

```
int faktoriyel(int n, int birikec) {
  if (n == 0) {
    return birikec;
  } else {
    return faktoriyel(n - 1, n * birikec);
  }
```
## **Durum Bilgisi Taşıma (Memoization)**

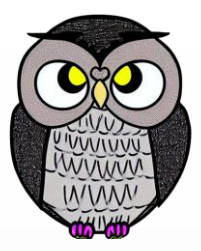

- Tekrarlanan hesaplamaların sonuçlarını yeniden kullanma yöntemidir.
- Sonuçlar önbelleğe alınır ve ihtiyaç duyulduğunda kullanılır.

## **Fibonacci Serisi**

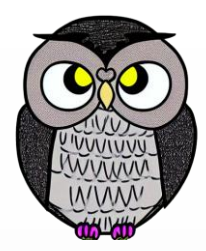

```
Map<Integer, Long> hafiza = new HashMap<>();
```

```
long fibonacci(int n) {
  if (hafiza.containsKey(n)) {
    return hafiza.get(n);
  }
  if (n == 0 || n == 1) {
    return n;
  }
  long sonuc = fibonacci(n - 1) + fibonacci(n - 2);
  hafiza.put(n, sonuc);
  return sonuc;
}
```
## **Faktöriyel**

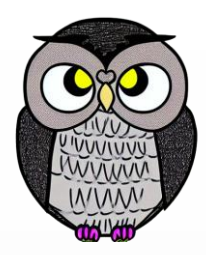

```
Map<Integer, Long> hafiza = new HashMap<>();
```

```
long faktoriyel(int n) {
  if (hafiza.containsKey(n)) {
    return hafiza.get(n);
  }
  if (n == 0 || n == 1) {
    return 1;
  }
  long sonuc = n * faktoriyel(n - 1);
  hafiza.put(n, sonuc);
  return sonuc;
}
```
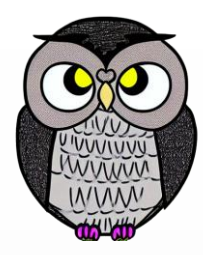

#### SON